# 数理生物学演習

#### 第2回 Pythonの基本的な使い方と数理生物学演習で 使う数学の復習

#### 野下 浩司(Noshita, Koji)

1

✉ noshita@morphometrics.jp https://koji.noshita.net 理学研究院 数理生物学研究室

## 第2回:Pythonの基本的な使い方と 数理生物学演習で使う数学の復習

本日の目標

•数学的なツールの復習 •プログラミングの基礎 •可視化

# 皆さんへのお願い

- わからないところがあればすかさずググろう! 調べる習慣をつける.
- 質問や回答をSlackへ投稿しよう. 情報が共有できる. 一人の質問が皆の質問に!
- 困ったら(Slack上)で助けを呼ぼう(特に,TAが サポートしてくれる).困っている人がいれば助け てあげよう.
- 演習中の休憩は自由.疲れ果てる前に休もう.

# 操作解説動画

[https://www.youtube.com/playlist?list=PLNP5gU\\_8uAjejxZOd7TIjPo6iQ4sWloD8](https://www.youtube.com/playlist?list=PLNP5gU_8uAjejxZOd7TIjPo6iQ4sWloD8)

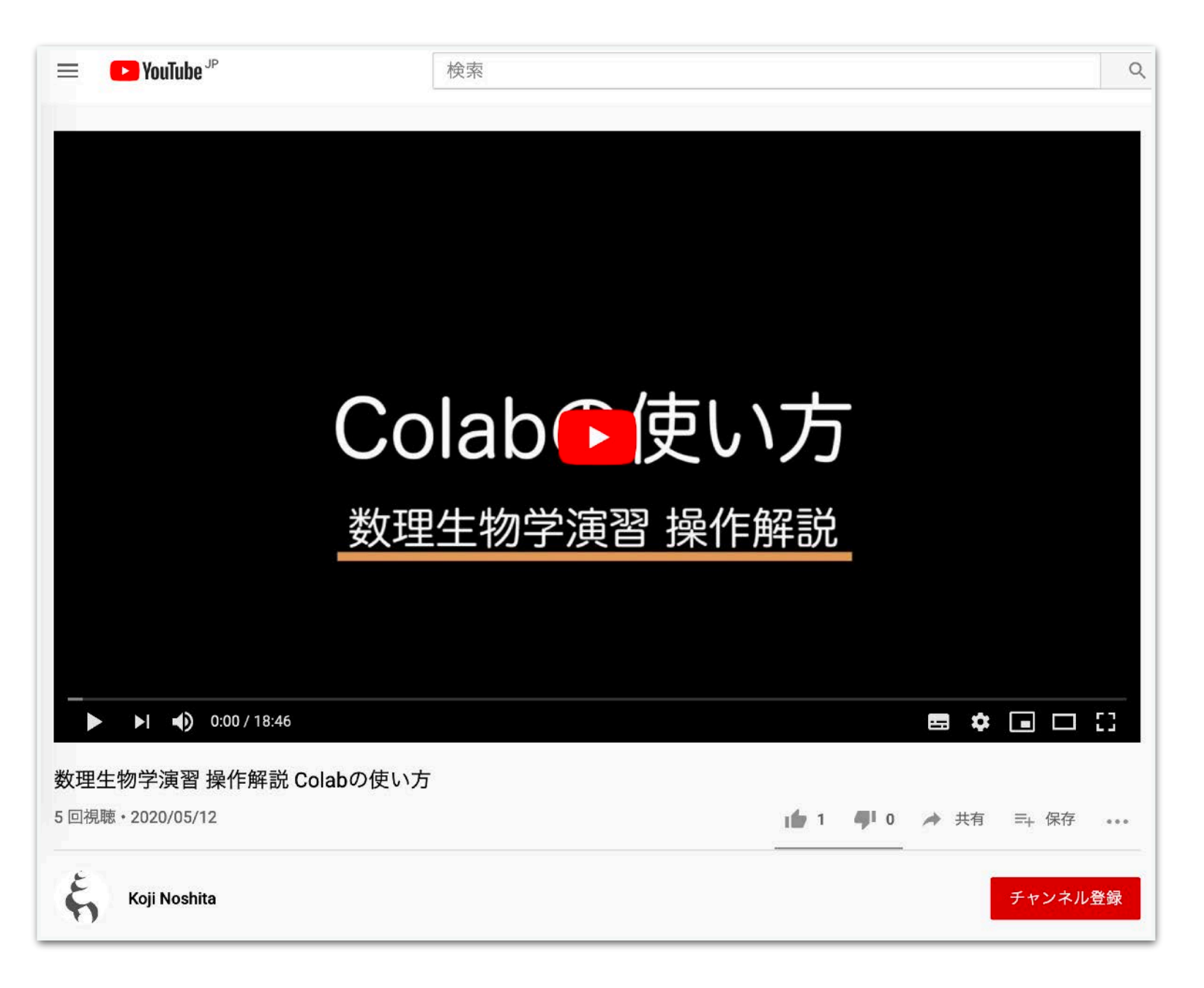

Colabやその他ツールで操作方法の説明が必要そうなものは補足資料を用意する. 補足説明が欲しい場合は課題の感想欄で要望を.可能な範囲で対応します.

### 数学的なツールの復習

### この演習で必要になる数学的なツール

- •解析
	- 微分, 積分
	- •テイラー展開
	- •微分方程式の解法(変数分離ができればOK)
- •線形代数
	- •ベクトルや行列の演算
	- •行列式
	- •ヤコビ行列
	- •固有値・固有ベクトル
- •その他いろいろ

解法などを暗記する必要はないが, (ここで挙げたもの以外でも)わからない ものが出てきたら調べて, 理解し, 利用できるようになろう.

変数分離で微分方程式を解く

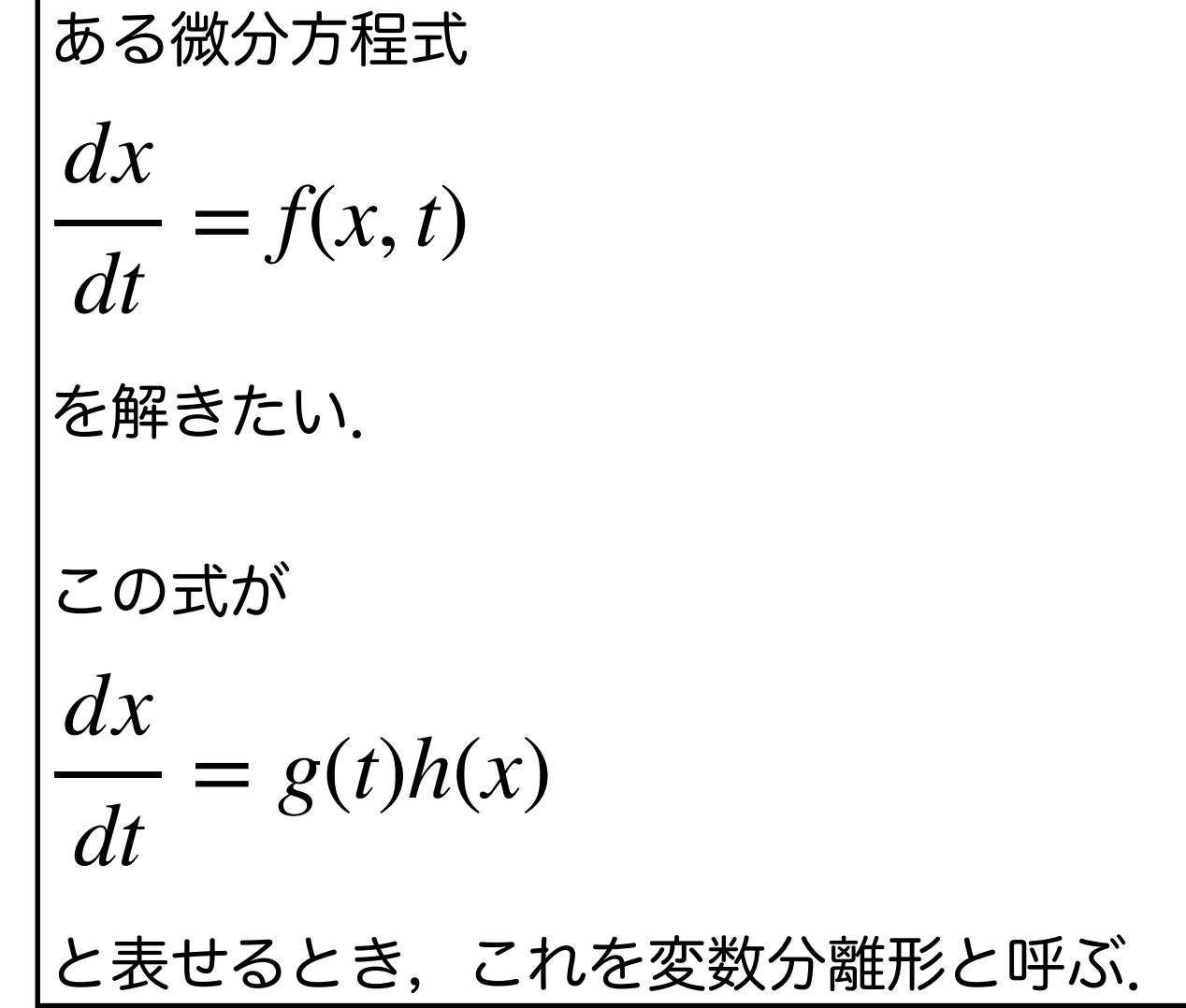

解法

$$
\frac{dx}{dt} = g(t)h(x)
$$
\n
$$
\frac{1}{h(x)}dx = g(t)dt \quad (h(x) \neq 0 \leq \overline{5} \leq \overline{5})
$$
\n
$$
\int \frac{1}{h(x)}dx = \int g(t)dt + C \quad (C(x) + \overline{5}) \geq \frac{1}{2} \approx 0
$$

これを両辺積分して,*x*について整理してやれ ば良い.*C*は初期値や境界条件から決まる.

他にも解析的に解くことができる微分方程式はあるが,すべての微分方程式が解析的に解くこ とができるわけではない.そのような場合に計算機を使ったシミュレーションの出番となる.

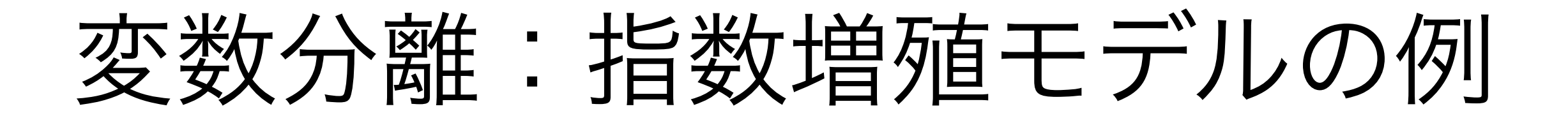

ある集団のサイズ(個体数)を *x* とし, その増加速度(*dx*/*dt*)が集団サイズ *x*(*t*) に比例する場合, ダイナミクスは以下の式で表すことができる.

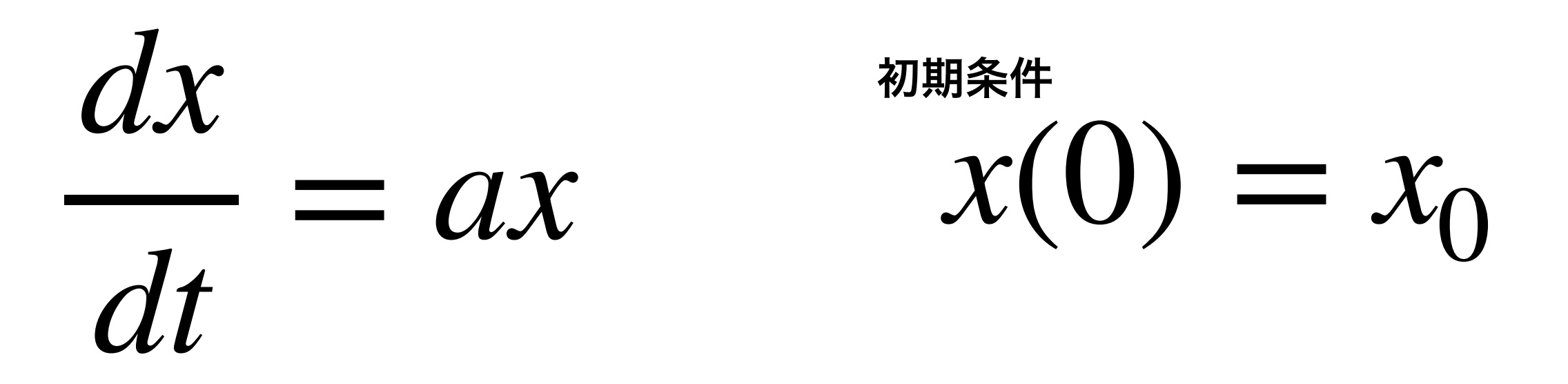

*a*:単位時間あたり一個体あたりの増加率(マルサス係数)

 $x(t) = x_0e^{at}$ 解いてみよう

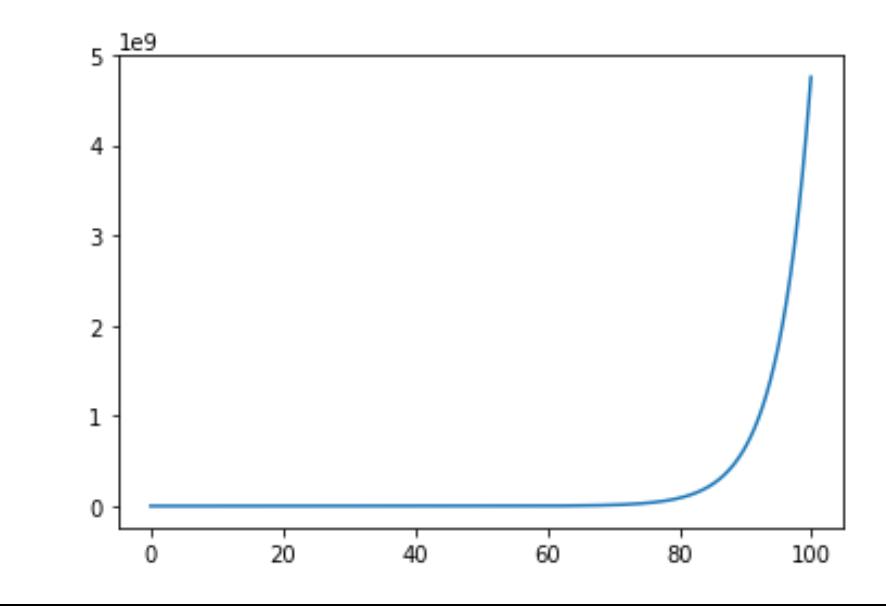

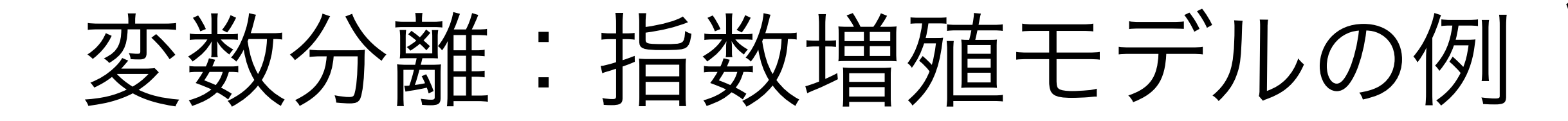

$$
\frac{dx}{dt} = ax \qquad \text{for,}
$$
\n
$$
\log x = at + C_0
$$
\n
$$
x(t) = e^{at + C_0}
$$

初期値 $x(0) = x_0$ とし,  $x$ について整理してやれば,

$$
x(t) = x_0 e^{at}
$$

$$
\int \frac{1}{x} dx = \int a dt
$$

*x*

#### ヤコビ行列 Jaccobian matrix **J** E<sup>*i*</sup>+++ *y*<sup>1</sup> Laccobian matrix **DIGIT TIIGL**

微分係数(ある関数の接線の傾き)の高次元版<br>-

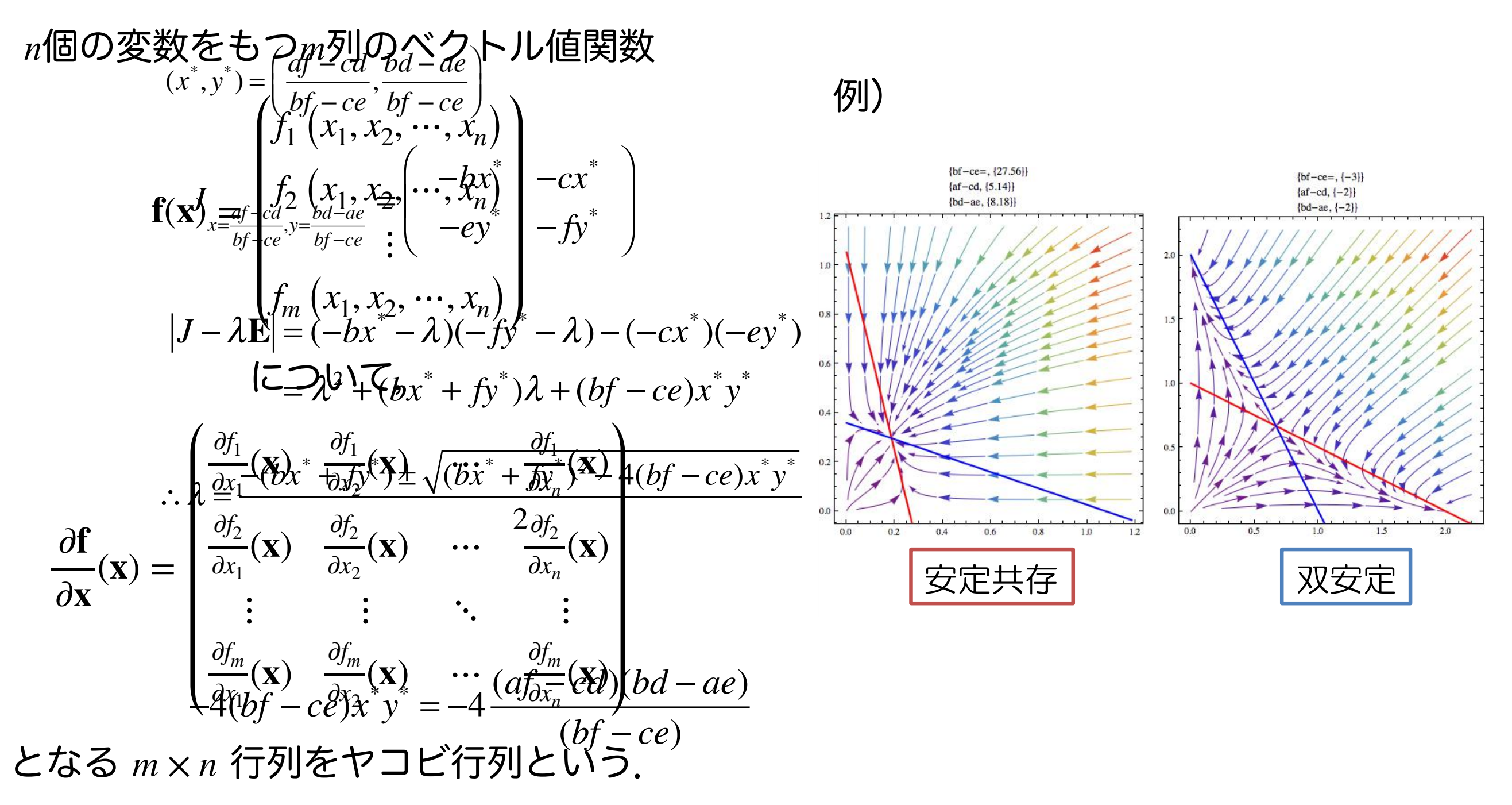

10 例えば,ある連立微分方程式のヤコビ行列を考え,平衡点周りでの固有値・固有ベクトルを 計算すれば,その局所安定性を調べることができる(第5回でロトカ-ボルテラモデルにつ いてやります).

固有値・固有ベクトル

 $n$ 行ベクトル $\mathbf{x}$ から $n$ 行ベクトル $\mathbf{y}$ への線形変換(回転,拡大 縮小,剪断変形,ミラーリング,の合成)を与える(*n*, *n*)型 の正方行列Aを考える. **xから** $n$ **行ベクトルy A**  $y = Ax$ *y*1 *y*2  $\ddot{\cdot}$ *yn* =  $a_{11}a_{12}\cdots a_{1n}$  $a_{21}a_{22}\cdots a_{2n}$  $\ddotsc$   $\ddotsc$   $\ddotsc$  $a_{n1}a_{n2}\cdots a_{nn}$ *x*1 *x*2  $\ddot{\cdot}$ *xn*

**Ax** = *λ***x**となるような**x**を**A**の固有ベクトル,*λ*を**A**の固有値という.

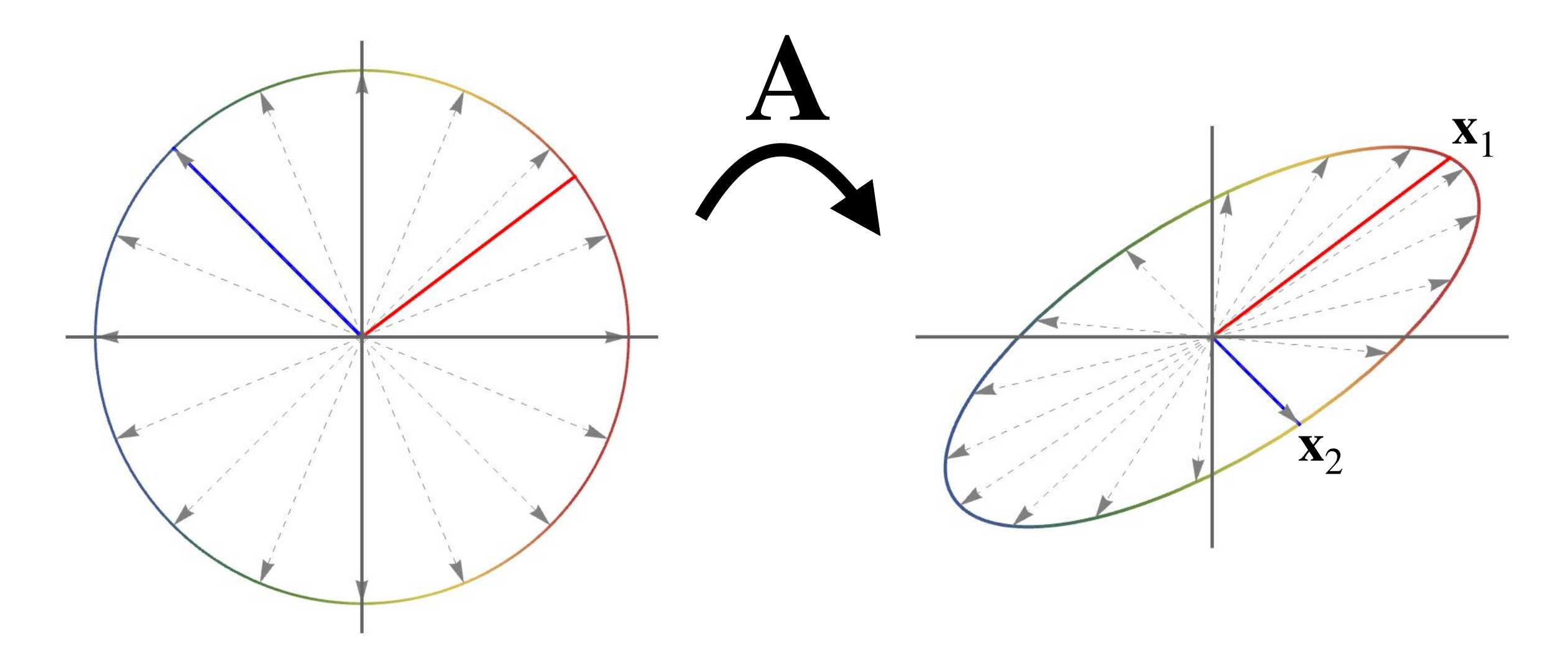

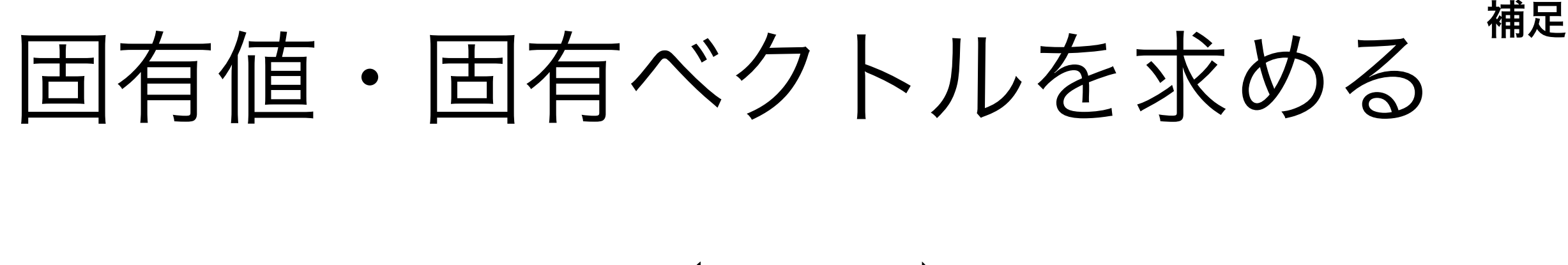

**<sup>A</sup>** <sup>=</sup> ( *a* 0  $0$   $-d$ 

この行列の固有値・固有ベクトルを求めてみよう.

 $A x = \lambda x$  $(A - \lambda I) \mathbf{x} = \mathbf{0}$  $\left| \mathbf{A} - \lambda \mathbf{I} \right| = 0$ 固有値の求め方 よって, を満たす,*λ*を求める.

 $(A - aI) \mathbf{x} = \mathbf{0}$ 固有ベクトルの求め方 *λ* = *a*について,  $\sqrt{2}$ 0 0  $0 \quad -d-a$ *x*1  $\begin{pmatrix} 1 \\ x_2 \end{pmatrix} = \begin{pmatrix} 1 \\ 1 \end{pmatrix}$ 0  $0<sup>0</sup>$ よって,*x*<sup>1</sup> = *t*, *x*<sup>2</sup> = 0 (ただし,*t*は任意の定数) もう一方についても同じように求める.

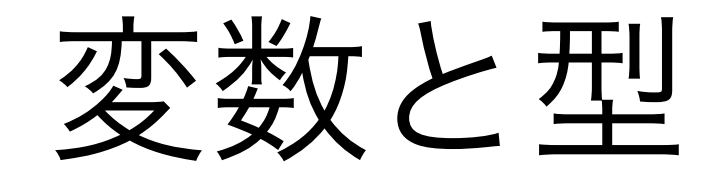

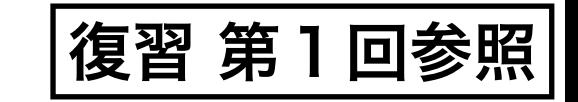

### Colab

#### <https://colab.research.google.com/>

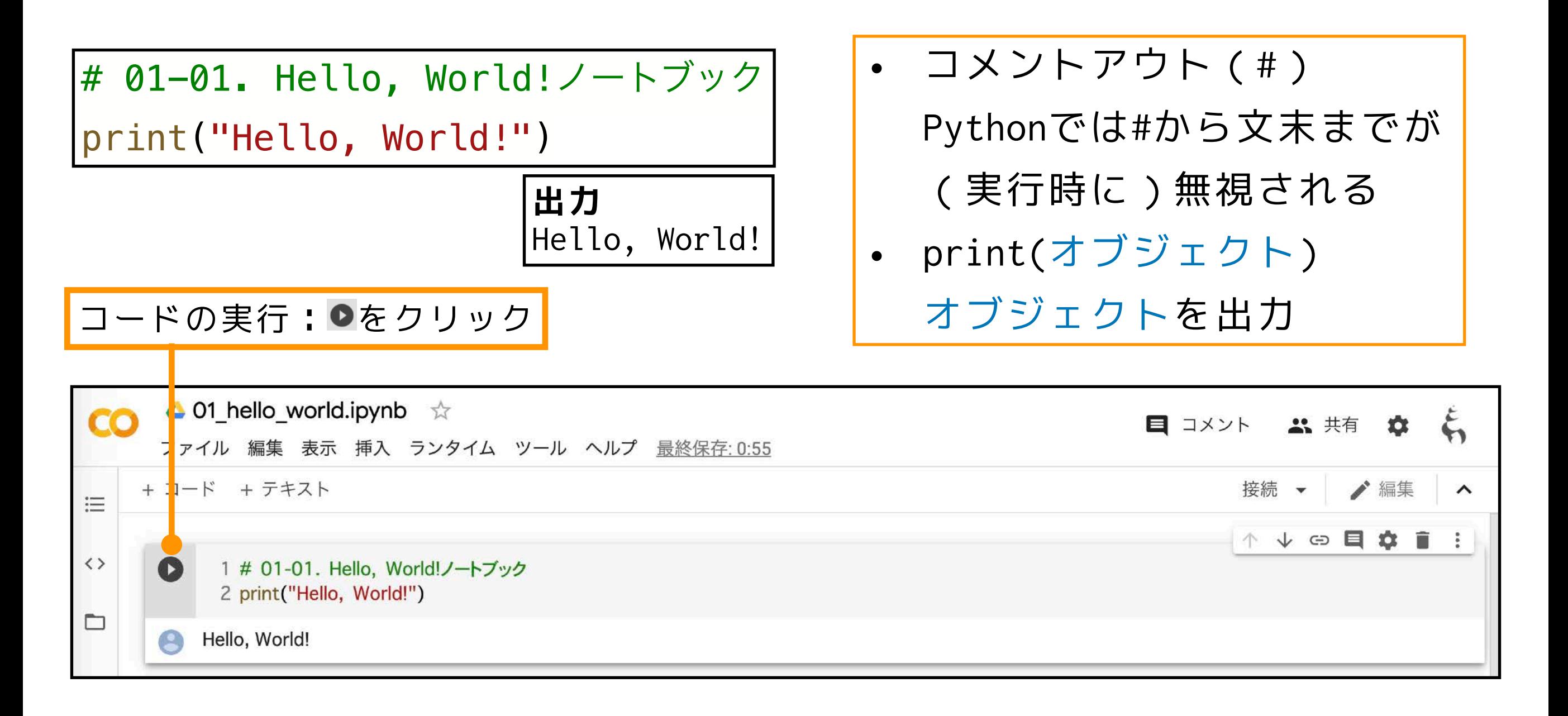

#### 本演習では主にColab上でノートブックを利用して進めていきます<sub>』</sub>

## Pythonの基本的なルール

- Pythonのプログラムは論理行**(logical line)**に分割され,解釈・実行さ れる.論理行は一行以上の物理行(**physical line**)からなる.
- 複合文などのコードブロックはインデント(**indent**,字下げ)により を表す.

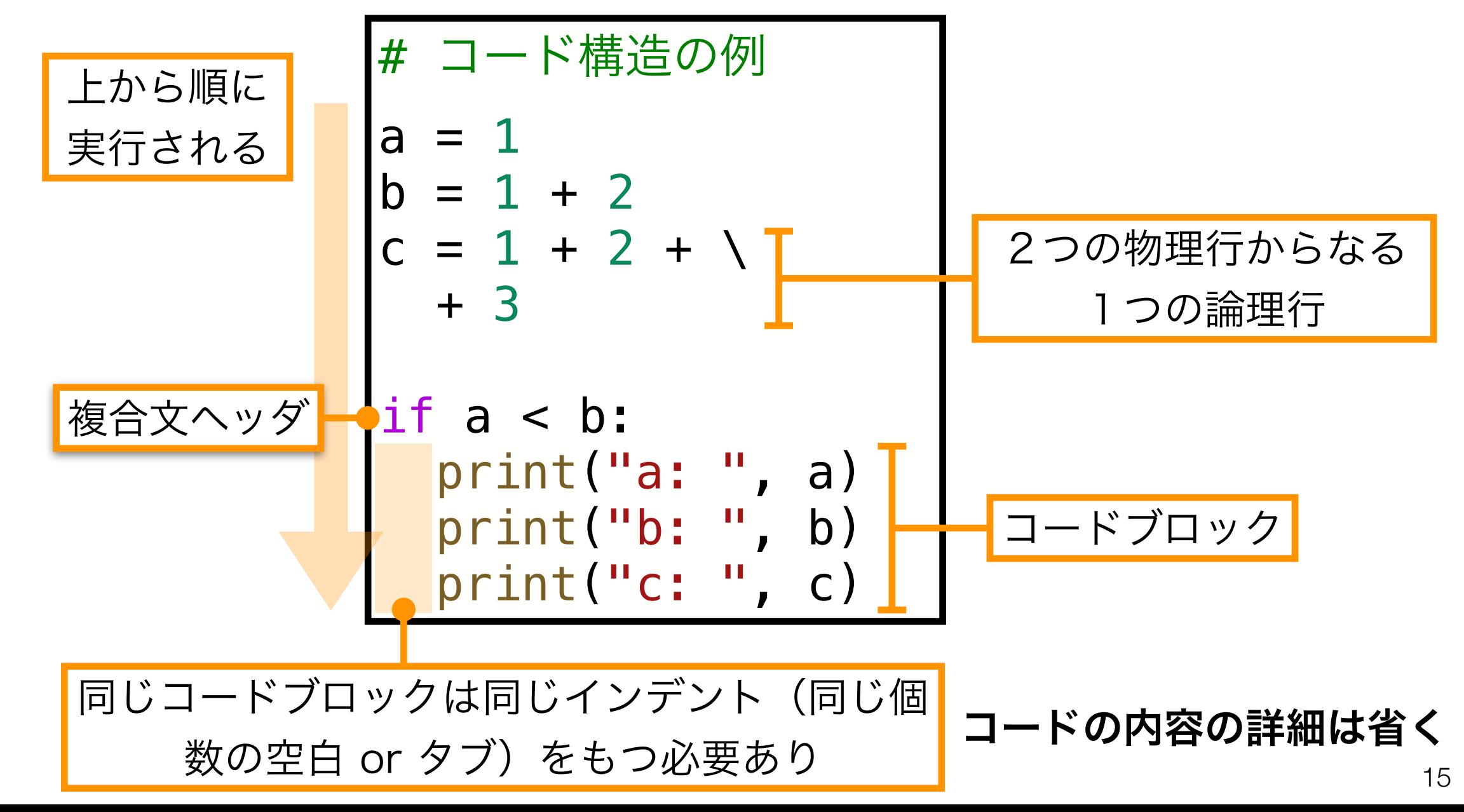

#### オブジェクト:「数値」や「文字」などの"容器"

#### Pythonではすべてのものはオブジェクトとして表現される

- オブジェクト:「数値」や「文字」の"容器"
- 変数:オブジェクトにつけられた"ラベル"
- リテラル:コード中に直接書かれた数値や文字列

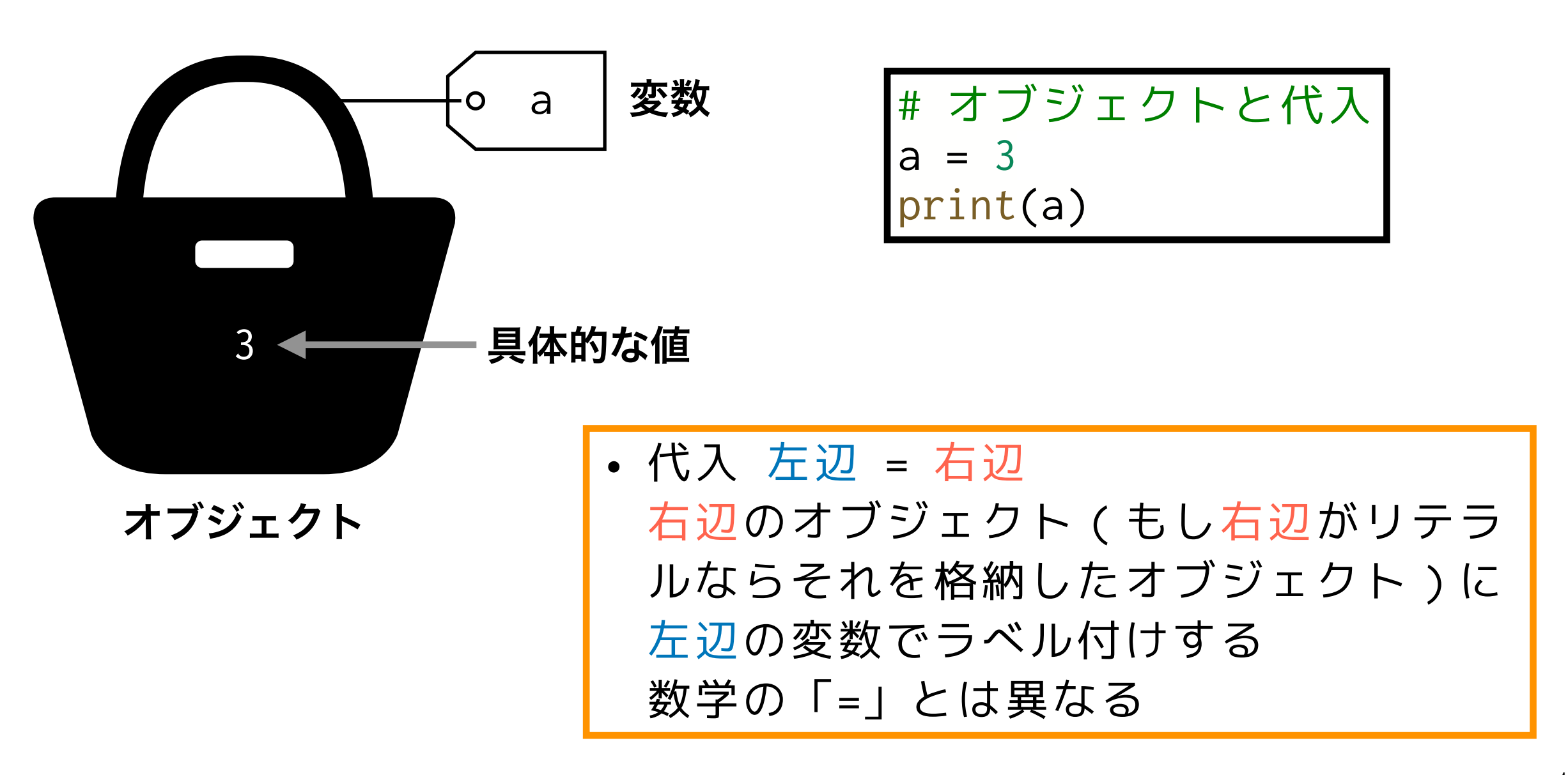

## オブジェクトの型 type

なかに入れる「数値」や「文字列」などの種類毎に「型」がある → 型に応じて,可能な処理が決まる or 想定される処理が異なる

この演習では当面は

- bool<sup>型</sup> True(真),False(偽)
- int<sup>型</sup> 整数
- float<sup>型</sup> 実数
- complex<sup>型</sup> 複素数(虚部はjをつけて表す)
- str<sup>型</sup> 文字列データ
- list<sup>型</sup> リスト

と理解すれば良い.

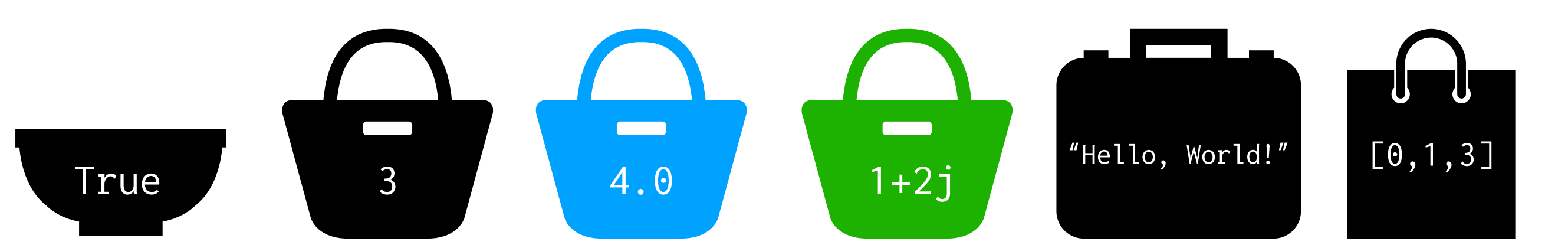

# 型は代入をしたタイミングで決まる

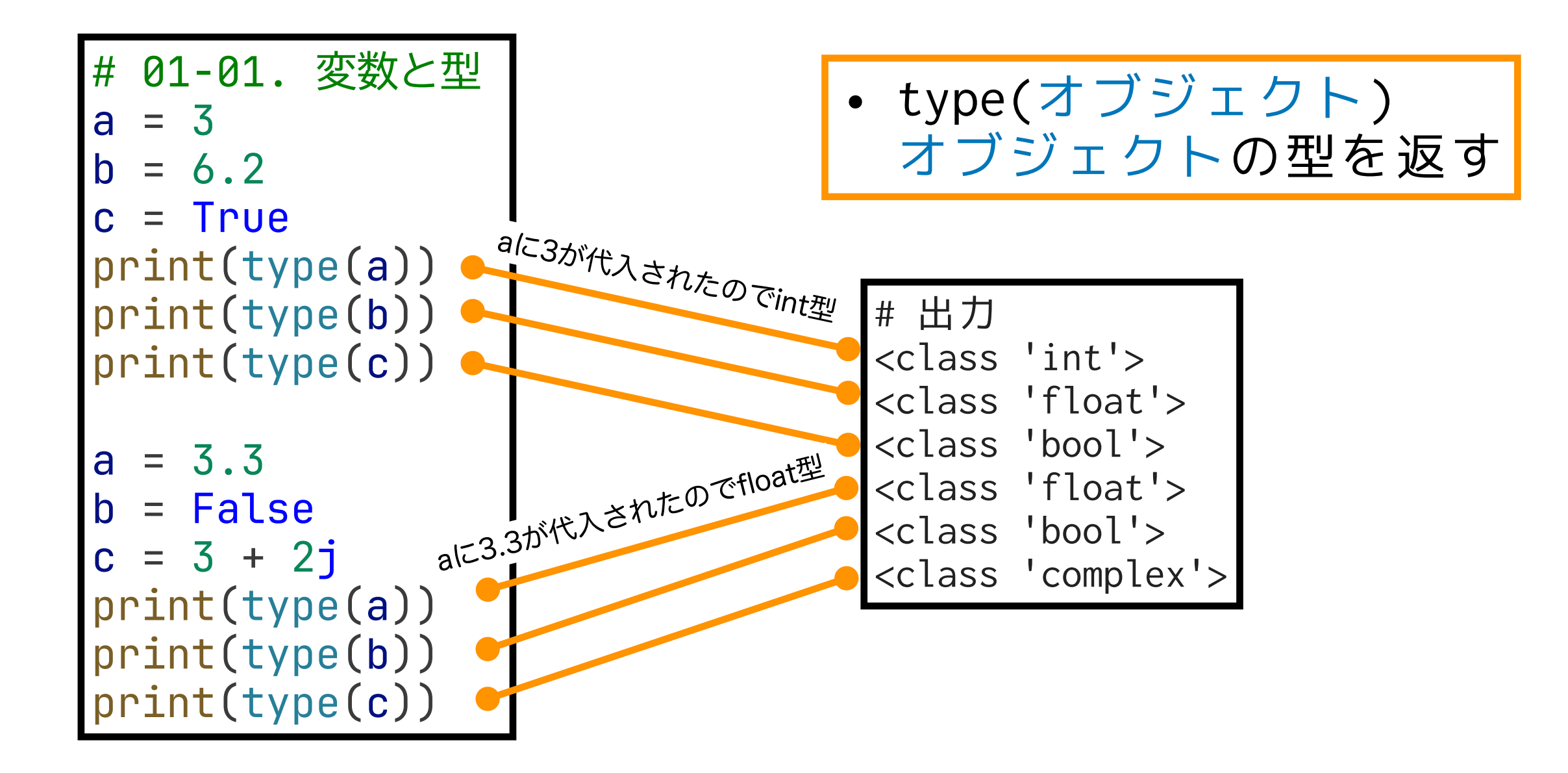

# Pythonの四則演算とその周辺

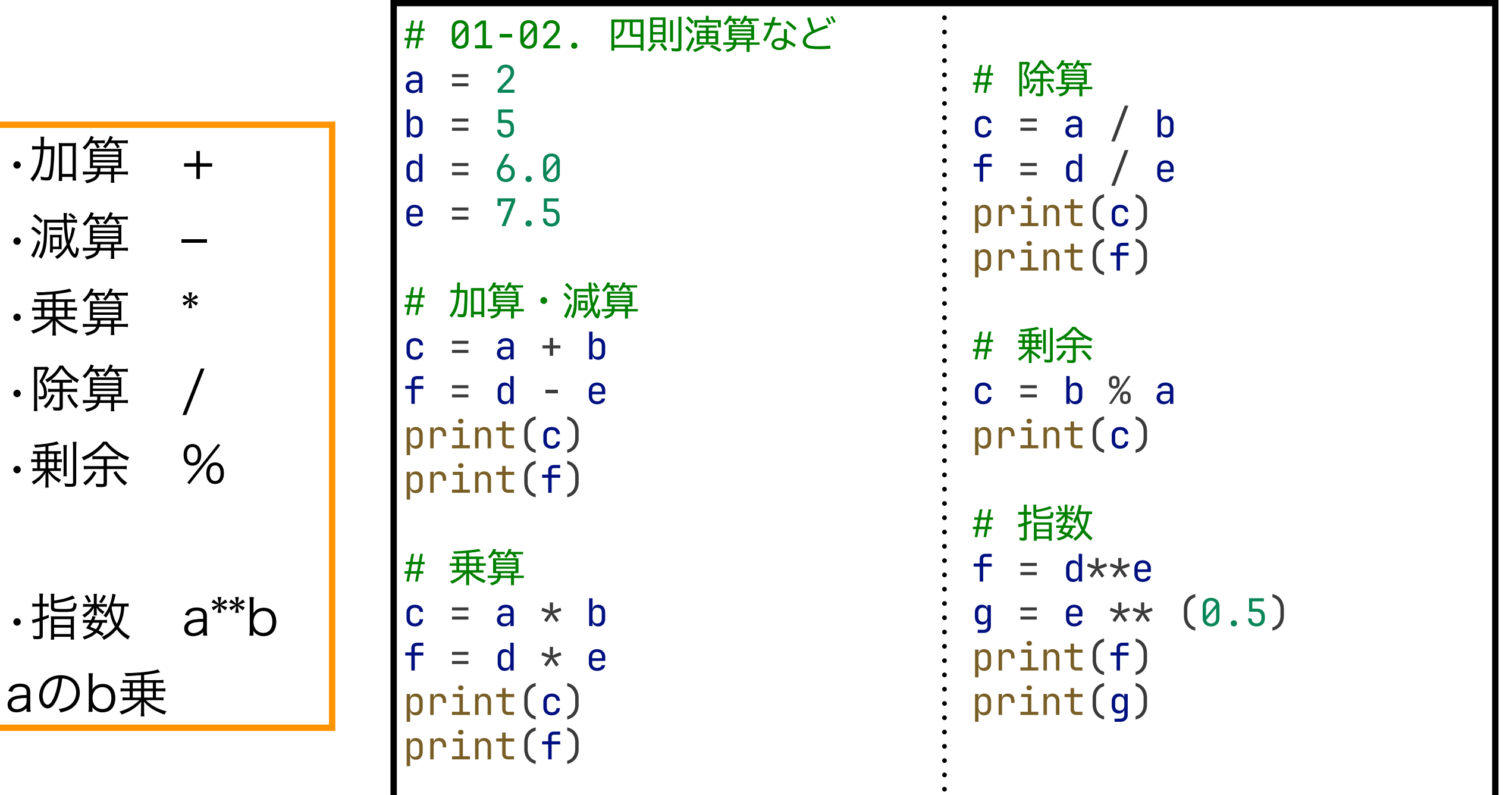

### リストとループ

リスト

複数の要素の集まり

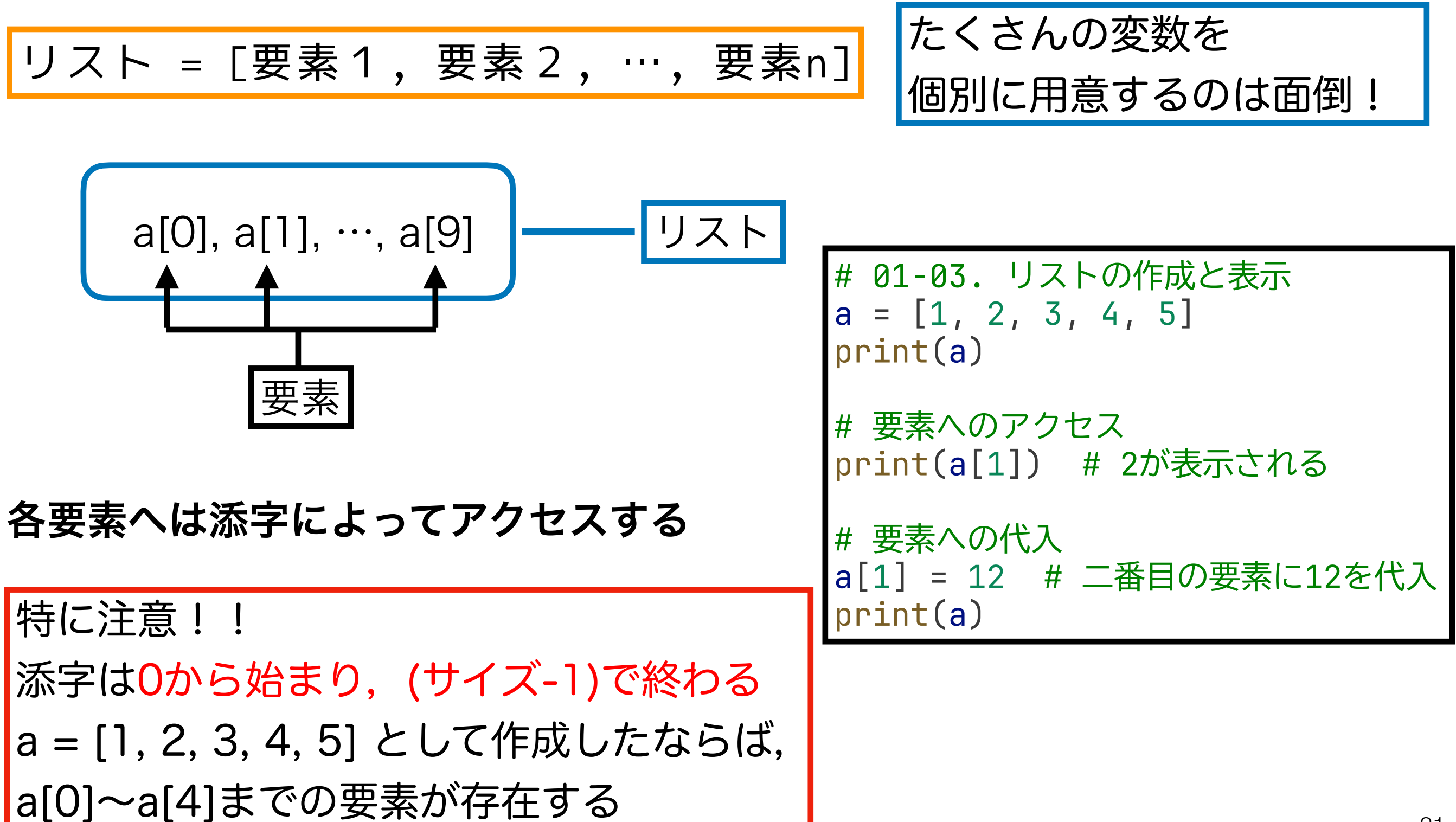

反復処理 ループ (1)

同じ処理を何度も繰り返したい時に,その数だけコードを書くのは面倒!

forループを覚えよう!

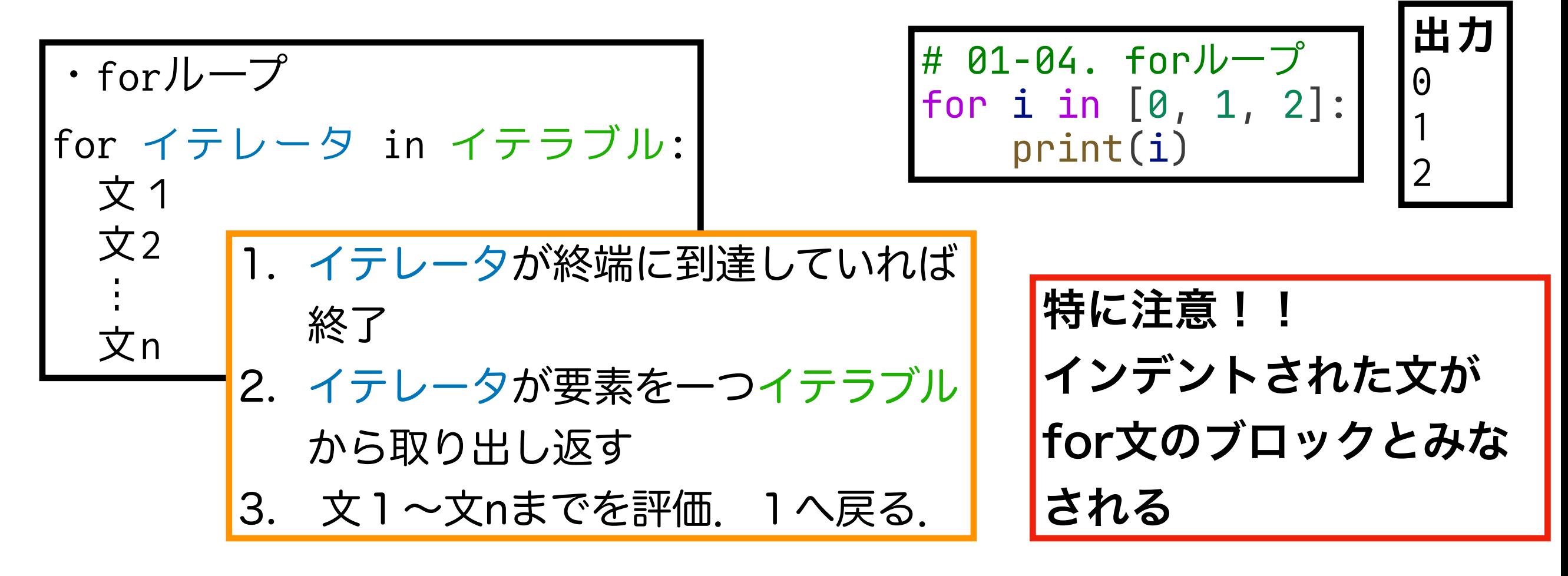

- イテレータ(iterator):反復処理(イテレーション iteration)毎にイ テラブル(リストなど)から要素を一つずつ取り出して返すもの
- イテラブル(iterable object): イテレータを使って要素を一つずつ返 すことができるオブジェクト.リスト,文字列など.

反復処理 ループ (2)

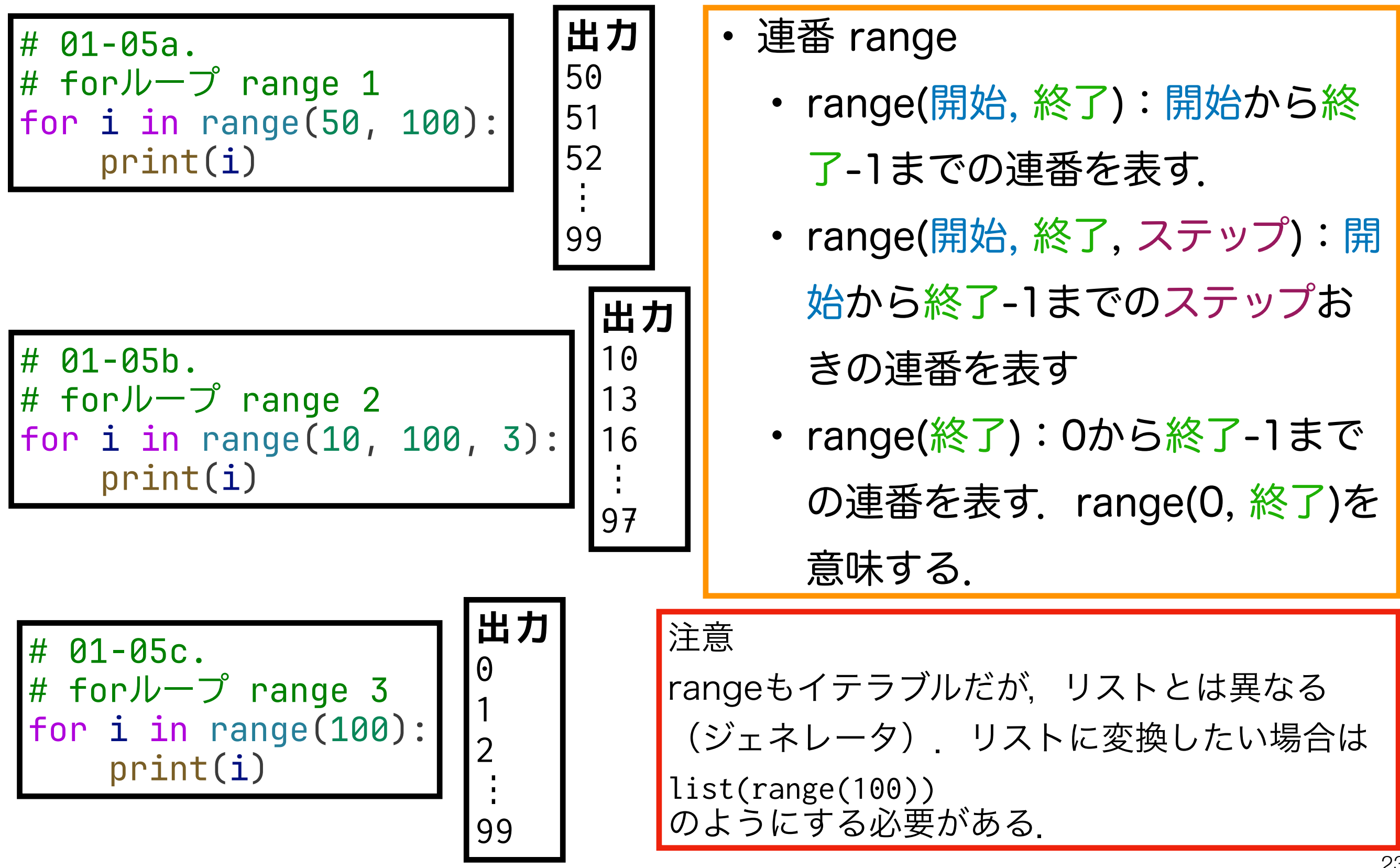

反復処理 ループ (3)

#### forループはネスト(入れ子構造)にできる

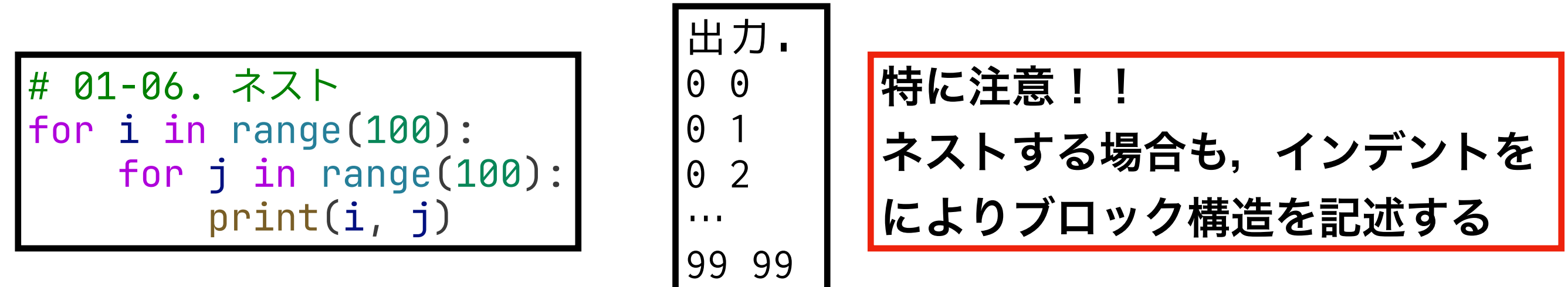

# 01-07. 3重ネスト for i in range(10): for j in range(10): for k in range(10):  $print(i, j, k)$ 

$$
\begin{array}{c}\n\hline\n\text{H} \text{ } \overline{1} \\
0 & 0 \\
0 & 0 \\
0 & 0 \\
\vdots \\
0 & 9 \\
\end{array}
$$

何重にもネスト することが可能

# 関数,モジュール・パッケージ

### 関数(1)

- · Pythonおける関数とは、ある一連の処理を行うコードをまとめたもの
- •これまで使ってきた, print()やtype()は関数
- 使う前に定義し,使うときに呼び出す必要がある.

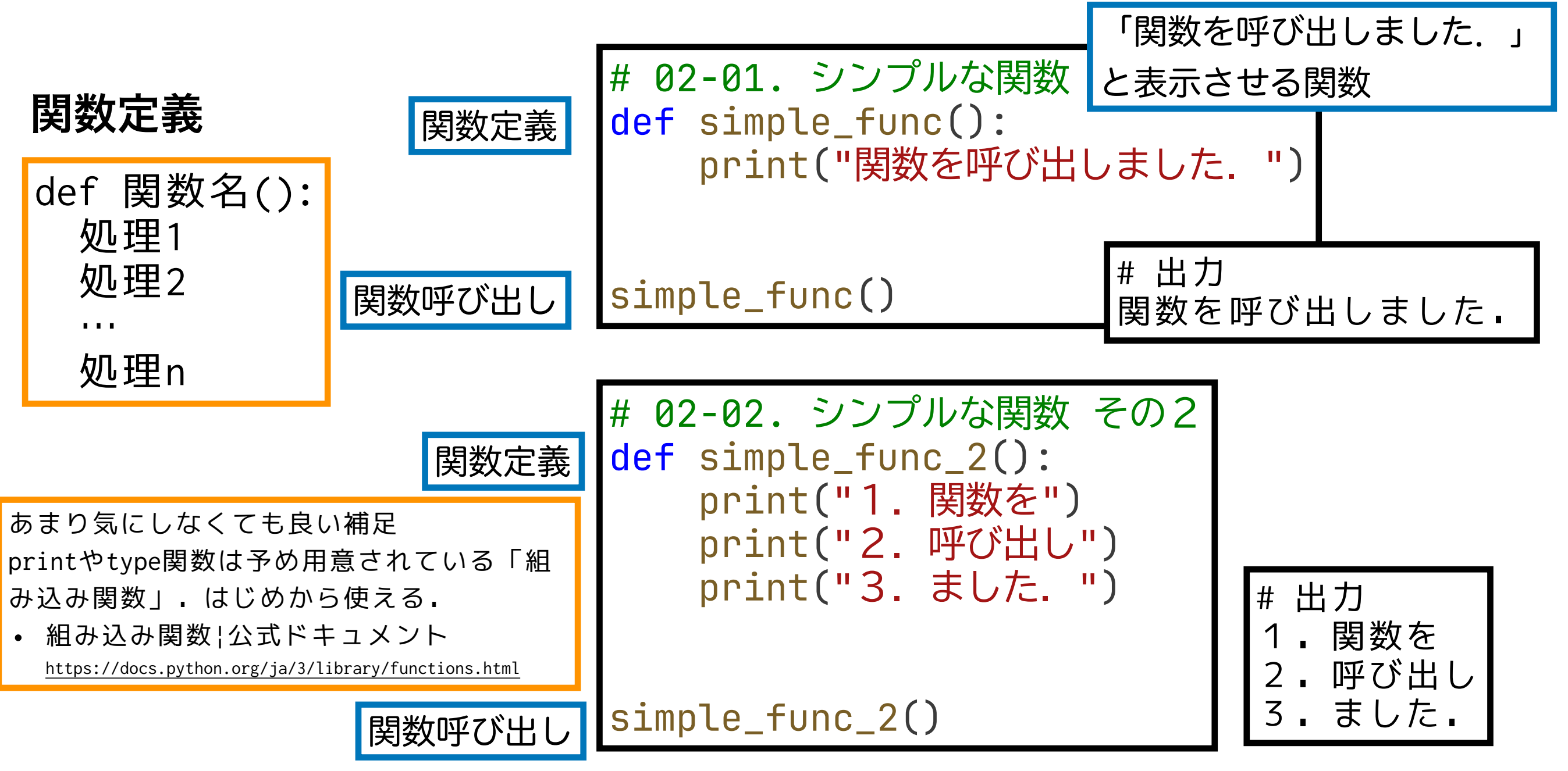

何度も利用する処理を関数にまとめることで再利用性を高める

関数 (2):引数と戻り値

- 引数により,入力に応じた処理をおこなうことができる 例.print()が表示する文字列が変わる
- ・処理した結果を,戻り値として返すこと 例.a = abs(-2) # aに2が代入される

#### 関数定義

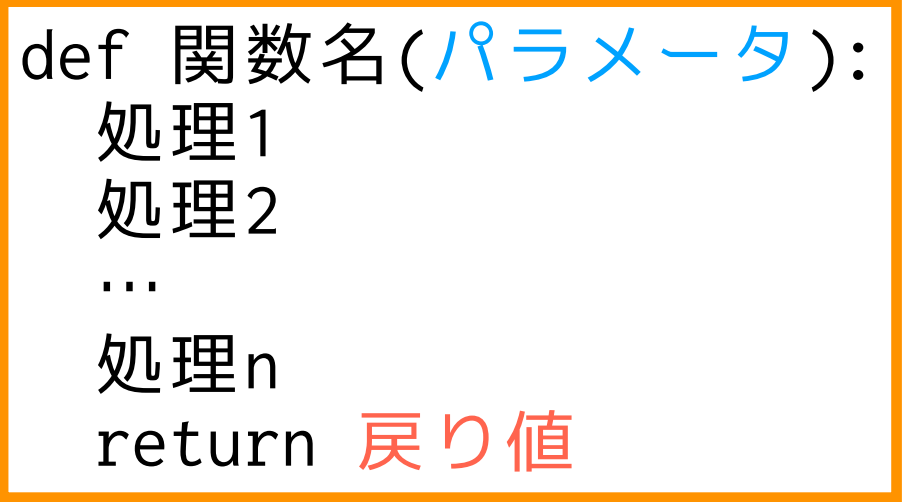

- パラメータ(仮引数):関数内でのみ利用さ れる変数.関数に渡す値やリストなどを入力 としてもつ.
- return文:関数を終了して,戻り値を返す

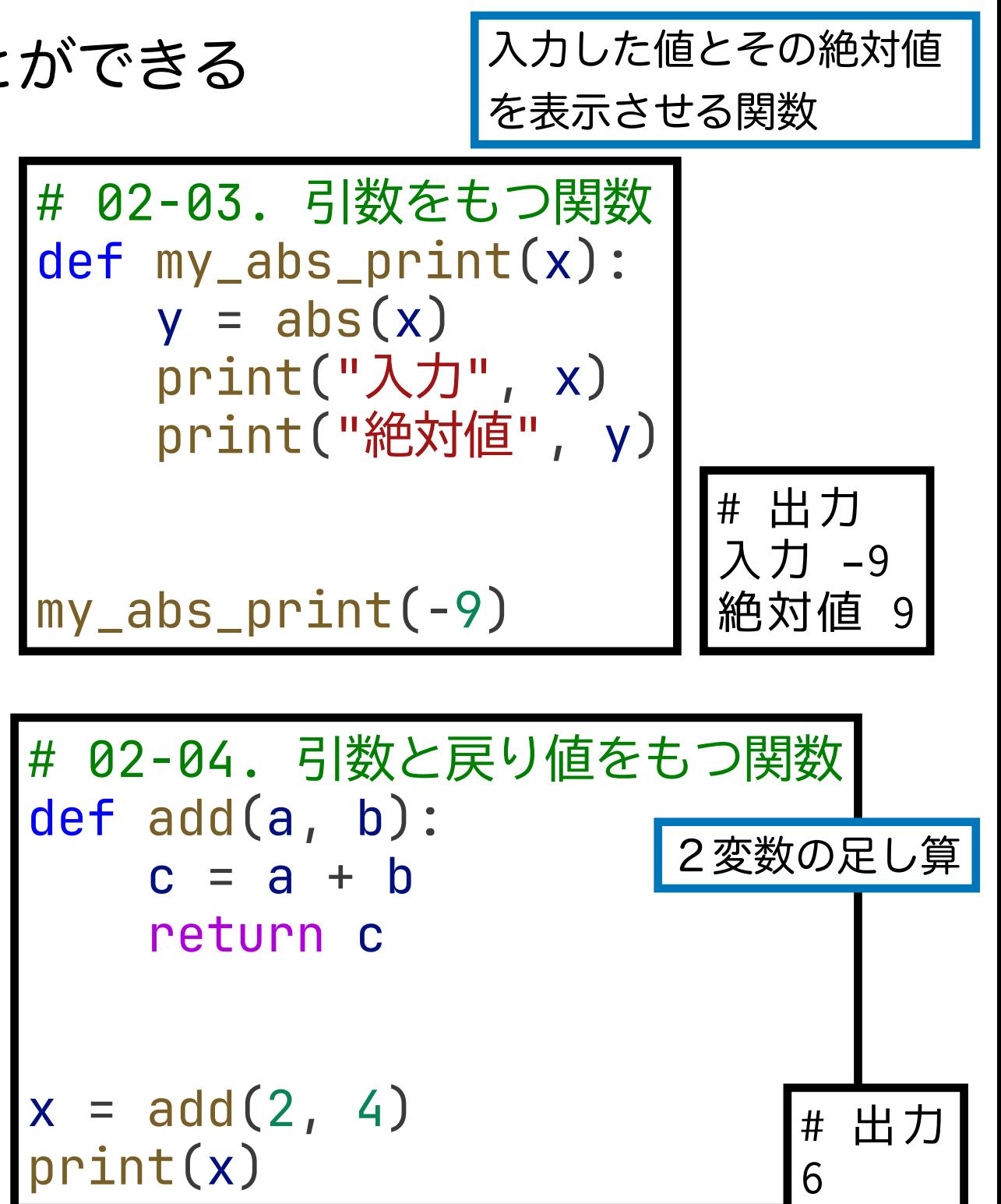

モジュール・パッケージ(1) Pythonコードをまとめたファイルやその集合

- モジュール:コードをまとめたファイル
- パッケージ:モジュールを階層的にまとめたもの

この演習ではこれらの区別はあまりしない. モジュール, パッケージ, ライブラリなど異なる 名前で呼称するが,「必要なときに呼び出せる便利な機能をまとめたもの」ぐらいのニュアン スで理解しておけばOK

使い方

• import モジュール(もしくはパッケージ) モジュール(もしくはパッケージ)を読み込む

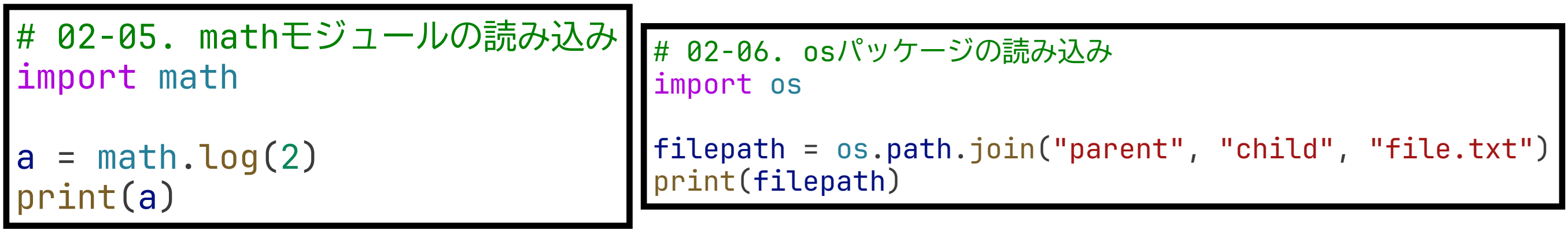

便利な機能をまとめたものを再利用することで1から作る必要がなくなる !28

### mathモジュール

#### 基本的な数学関係の関数

#### <https://docs.python.org/ja/3/library/math.html>

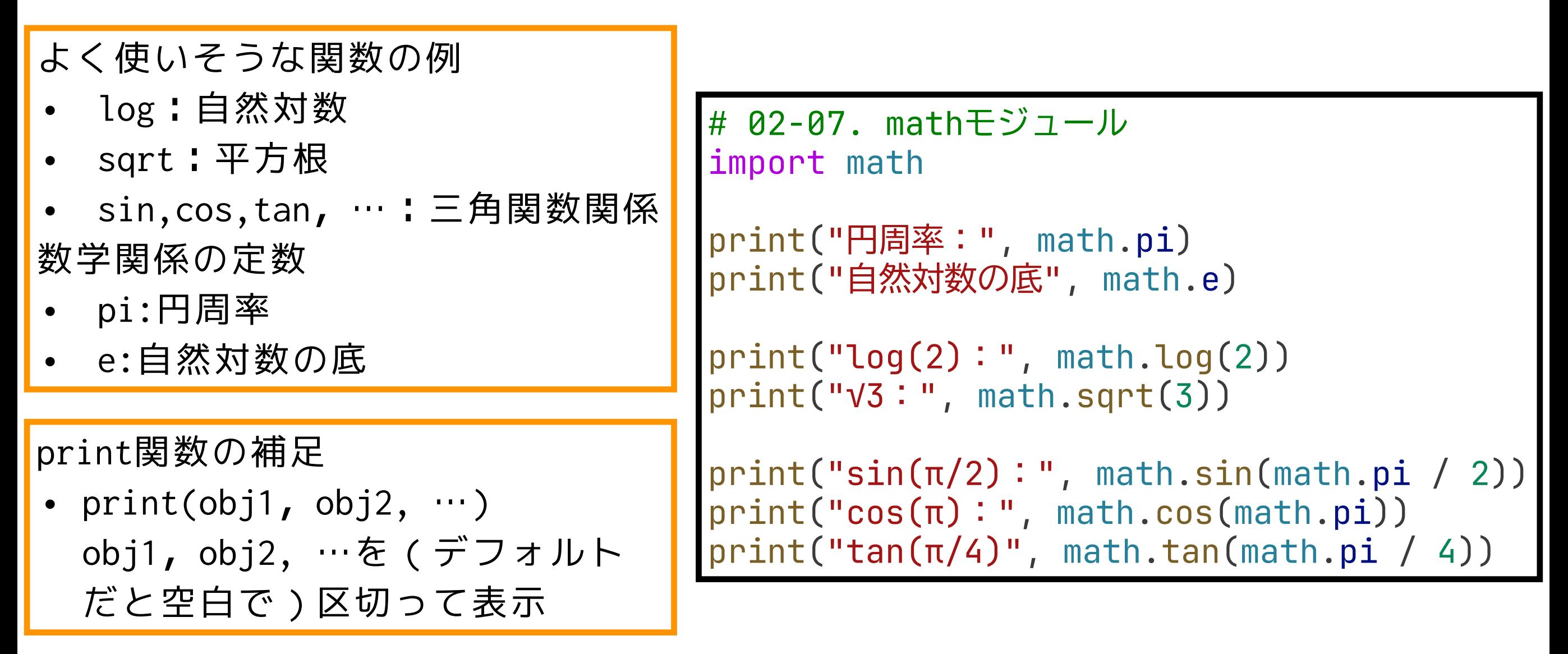

その他の標準ライブラリ(デフォルトで使えるモジュールやパッケージ)もあるので興味のある人は 使ってみよう.

29 • Python 標準ライブラリ | 公式ドキュメント <u><https://docs.python.org/ja/3/library/index.html></u> さらに,Colabには標準ライブラリ以外にもデータサイエンス向けのパッケージが多数インストール 済み(特に追加インストールの必要なく呼び出せる).

モジュール・パッケージ(2)

その他の読み込み方

- from パッケージ import モジュール パッケージ内のモジュールを読み込む
- import モジュール(もしくはパッケージ) as 省略名 パッケージを省略名として読み込む
- from パッケージ import モジュール as 省略名 パッケージ内のモジュールを省略名として読み込む

# 02-08. # matplotlibパッケージのpyplotモジュールをpltとして読み込む import matplotlib.pyplot as plt

30 有名ライブラリの省略名はだいたい慣例があるので,それに従う(例. matplotlib.pyplot→plt). また、自作のモジュールやパッケージを作る場合には、そうし た有名ライブラリの名前や省略名との重複を避けるのが無難.

#### Matplotlib matp@tlib データ可視化・作図ライブラリ <https://matplotlib.org/>

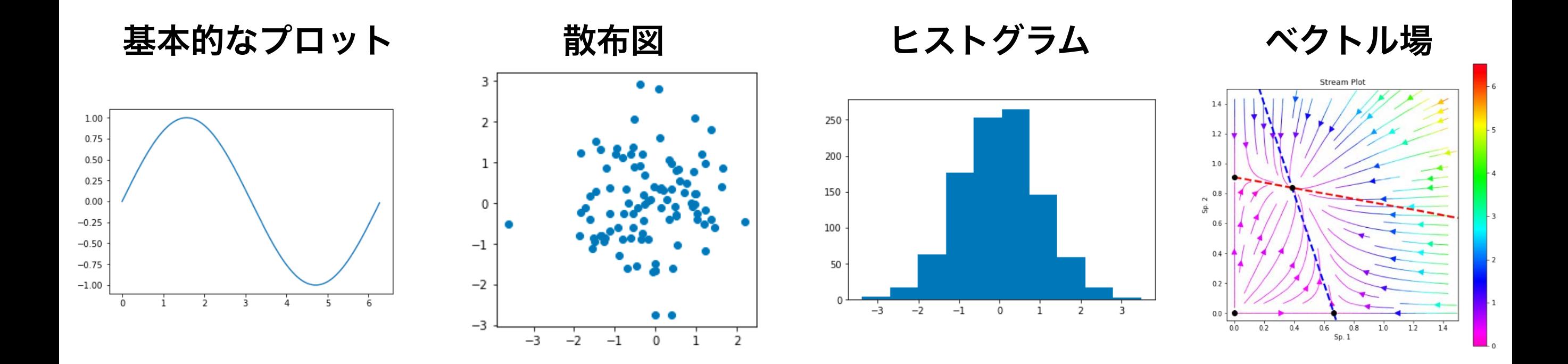

ここでは例をいくつか示すだけで,個別の関数の詳細な使い方は説明しない. 例に挙げた例以外にも様々なプロットが可能.公式のサンプル集を眺めてみる と,使いたいプロット方法が見つかるかも.

• Gallery | 公式ドキュメント <https://matplotlib.org/gallery/index.html>

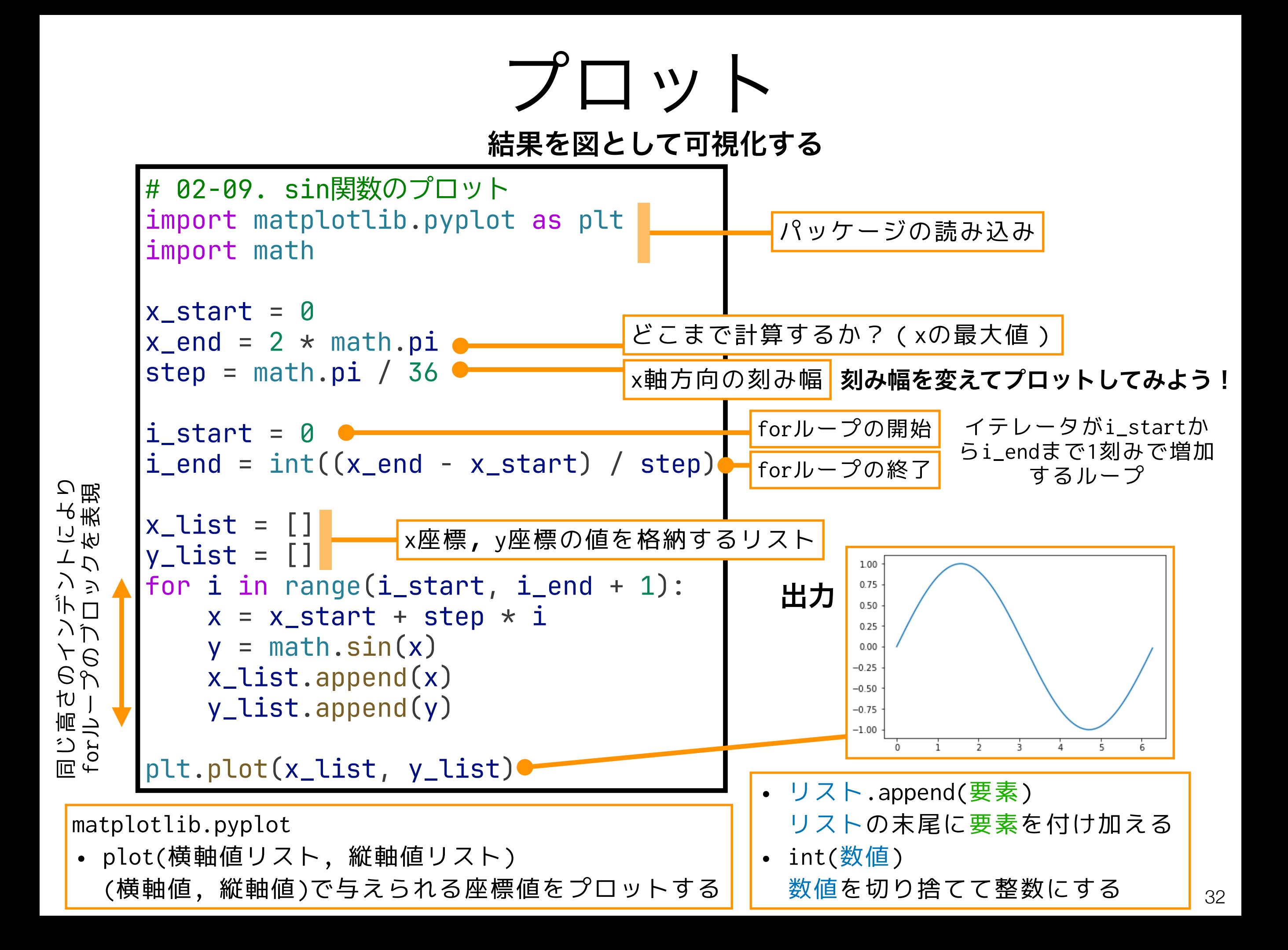

### 本日の課題 ノーマル

1. A = 
$$
\begin{pmatrix} a & b \\ c & d \end{pmatrix}
$$
の固有値・目有ベクトルを導出せは.

#### $2. f(\theta) = \cos(\theta)$ を $0 \le \theta \le 4\pi$ の範囲でプロットせよ.

#### 3. その他質問,感想,要望をどうぞ.

ファイル名は[回数, 01~15] [難易度, ノーマル nかハード h].ipynb. 例. 02\_n.ipynb 33 課題をノートブック(.ipynbファイル)にまとめて, Moodleにて提出すること

次回予告

第3回:離散ロジスティック成長

# 5月8日

### 復習推奨

- 離散指数増殖モデル
- 離散ロジスティックモデル
- 平衡点の導出
- 平衡点の局所安定性解析